#### A Keychain-based Configuration Model for NETCONF and RESTCONF Servers

draft-ietf-netconf-server-model-08

SAAG IETF 94 Yokohama

# Draft's Objective

- To define a configuration model for devices to:
	- Listen for NETCONF / RESTCONF connections
	- Call home using NETCONF / RESTCONF
- Note:
	- RESTCONF is HTTPS only
	- NETCONF is SSH or TLS

## First Go At It  $\rightarrow$  FAIL!

Using distinct models for NETCONF and **RESTCONF** 

But each needs to specify:

- Private keys
- Trust anchors
- Pinned certificates

And this data was duplicated twice in the NETCONF model – once for SSH and again for TLS

#### Current Idea: A keychain-based model

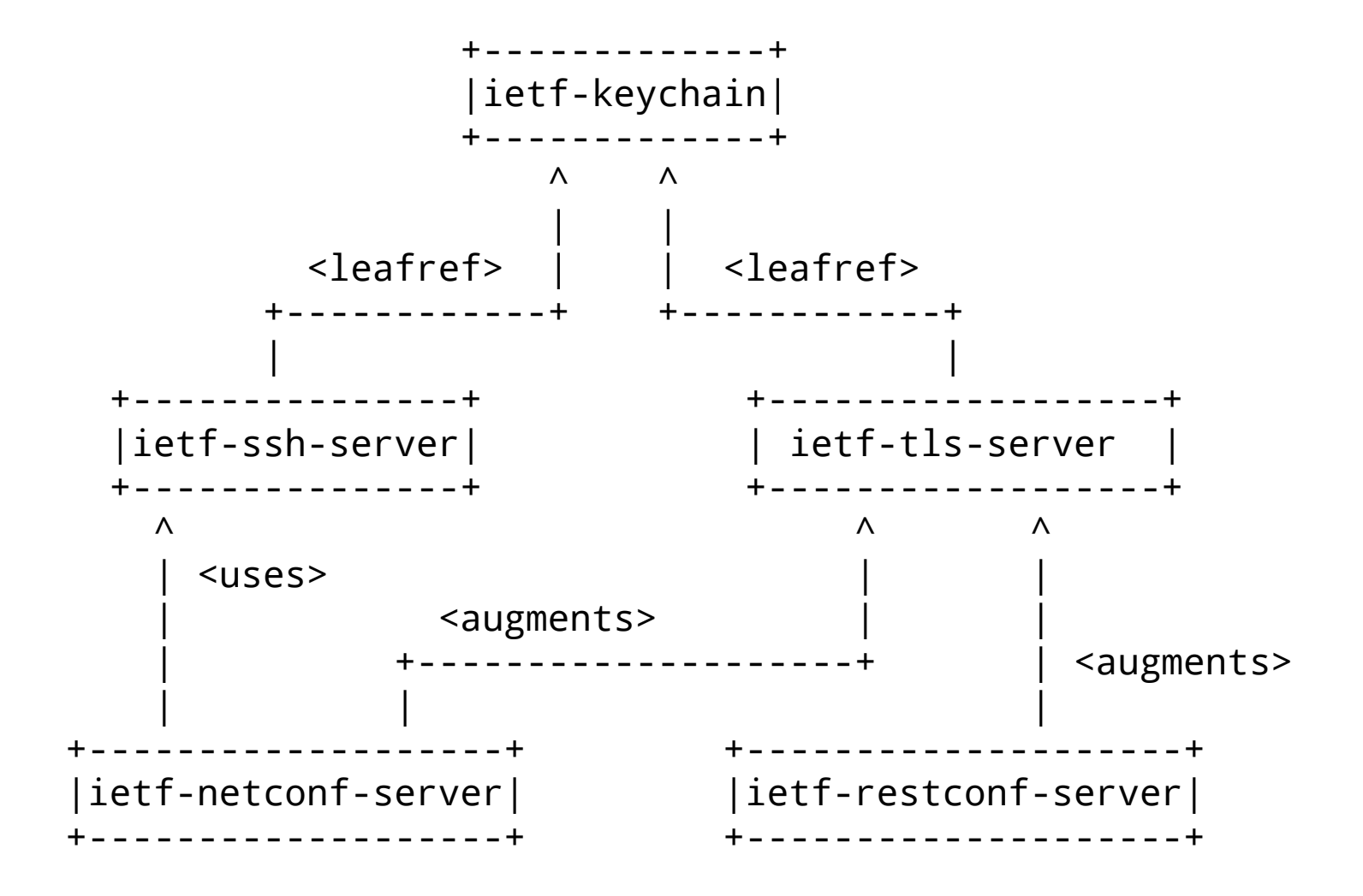

## The ietf-keychain Module

```
module: ietf-keychain
    +--rw keychain
       +--rw private-keys
         | +--rw private-key* [name]
            | +--rw name string
            | +--ro algorithm? enumeration
            | +--ro key-length? uint32
            | +--ro public-key? string
            | +--rw certificates
               | +--rw certificate* [name]
                  | +--rw name string
                  | +--rw chain? binary
       +--rw trusted-certificates* [name]
         +--rw name string
         +--rw trusted-certificate* [name]
            +--rw name string
            +--rw certificate? binary
rpcs:
    +---x generate-private-key
      | +---w input
         | +---w name string
         | +---w algorithm enumeration
         | +---w key-length uint32
    +---x generate-certificate-signing-request
      +---w input
         | +---w private-key? -> /keychain/private-keys/private-key/name
         | +---w subject binary
         | +---w attributes? binary
       +--ro output
         +--ro certificate-signing-request binary
                                                   Some fields read-only
                                              Certificates can be registered
                                                          Who to trust
```
#### Keychain Example

<keychain xmlns="urn:ietf:params:xml:ns:yang:ietf-keychain">

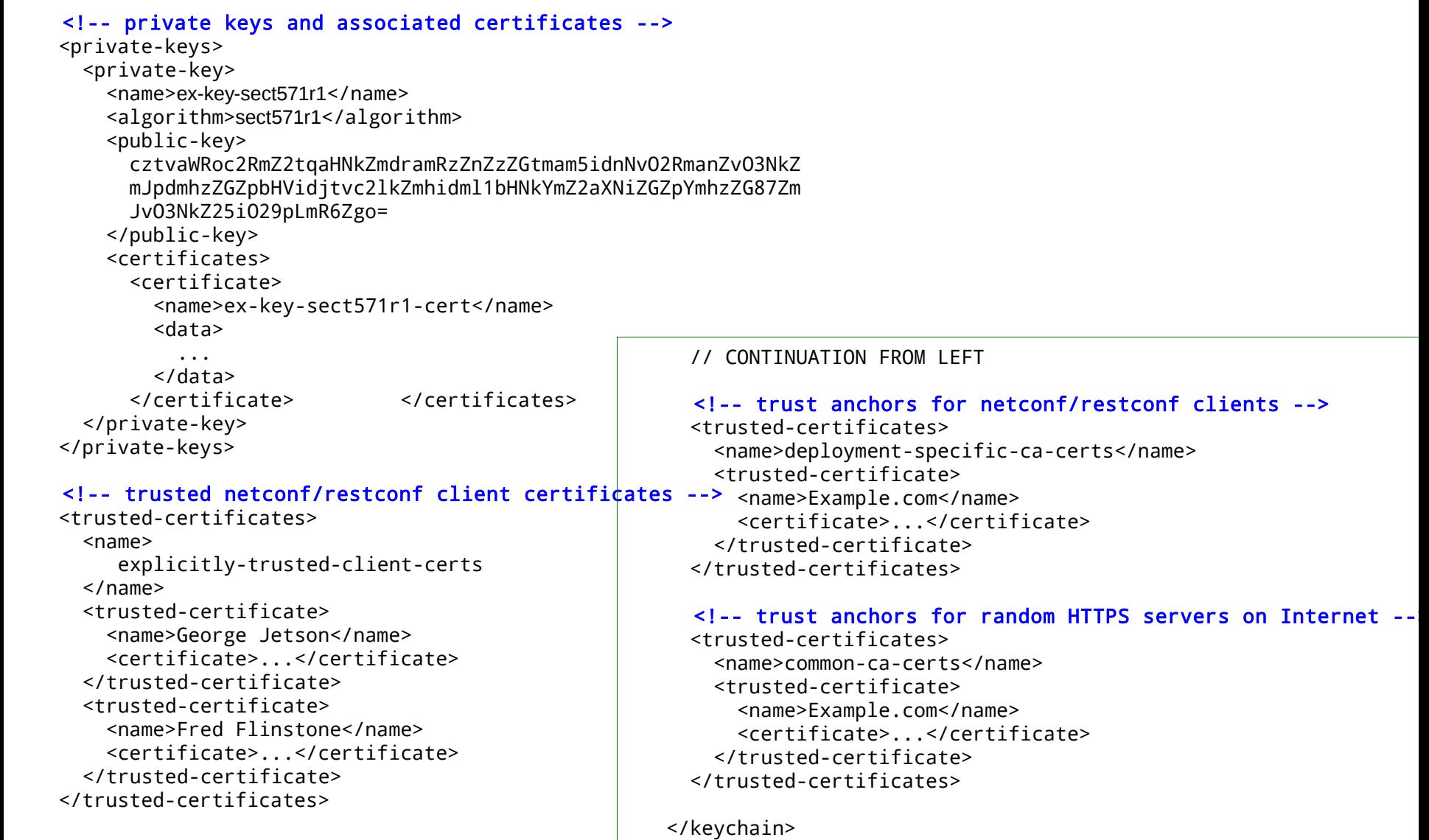

# The ietf-tls-server Module

```
module: ietf-tls-server
    +--rw tls-server
       +--rw certificates
          | +--rw certificate* [name]
             | +--rw name -> /kc:keychain/private-keys/private-key/certificates/certificate/name
       +--rw client-auth
         +--rw trusted-ca-certs? -> /kc:keychain/trusted-certificates/name
          +--rw trusted-client-certs? -> /kc:keychain/trusted-certificates/name
```
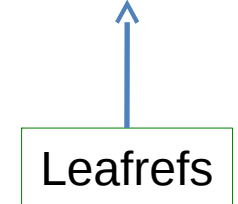

#### TLS Server Example

<tls-server xmlns="urn:ietf:params:xml:ns:yang:ietf-tls-server"> </certificates> <certificate> ex-key-sect571r1-cert | eafref </certificate> </certificates> <client-auth> <trusted-ca-certs> deployment-specific-ca-certs leafref </trusted-ca-certs> <trusted-client-certs> explicitly-trusted-client-certs<br>
site certs </trusted-client-certs> </client-auth>  $\langle$ tls-server>

#### The ietf-restconf-server Module

```
module: ietf-restconf-server-new
   +--rw restconf-server
       +--rw listen {tls-listen}?
          | +--rw max-sessions? uint16
          | +--rw endpoint* [name]
             | +--rw name string
             | +--rw (transport)
               +-:(tls)
                  +--rw tls
                      | +--rw address? inet:ip-address
                      | +--rw port? inet:port-number
                      | +-- <ietf-tls-server grouping>
                        +--rw cert-maps <augmented in>
       +--rw call-home {tls-call-home}?
          +--rw restconf-client* [name]
             +--rw name string
             +--rw (transport)
               +--:(tls)
                  +--rw tls
                      | +--rw endpoints
                         | | +--rw endpoint* [name]
                            | | +--rw name string
                            | | +--rw address inet:host
                            | | +--rw port? inet:port-number
                      | +-- <ietf-tls-server grouping>
                        +--rw cert-maps <augmented in>
             +--rw connection-type ...
             +--rw reconnect-strategy ...
```
#### RESTCONF Server Example

```
<restconf-server xmlns="urn:ietf:params:xml:ns:yang:ietf-netconf-server">
   <listen>
     <endpoint>
       <name>netconf/ssh</name>
      <tls>
         <address>11.22.33.44</address>
          <ietf-tls-server data goes here>
            <plus additional cert-maps data from augmentation>
      \langle/tls>
     </endpoint>
   </listen>
 <call-home>
     <restconf-client>
       <name>config-mgr</name>
      <tls> <endpoints>
           <endpoint>
             <name>east-data-center</name>
             <address>11.22.33.44</address>
           </endpoint>
           <endpoint>
             <name>west-data-center</name>
             <address>55.66.77.88</address>
           </endpoint>
         </endpoints>
          <ietf-tls-server data goes here>
            <plus additional cert-maps data from augmentation>
      \langle/tls>
     </restconf-client>
   </call-home>
</restconf-server>
```
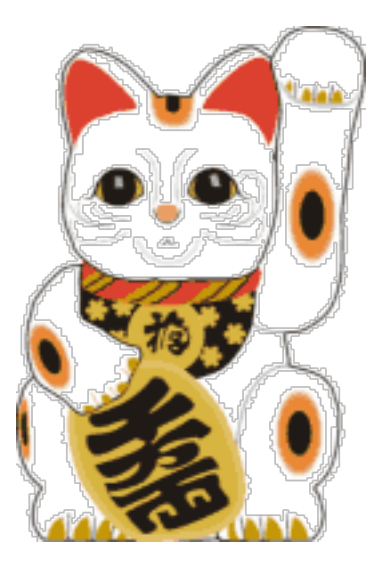

## We need help to complete this work!

Please reach out to me if you would like to help